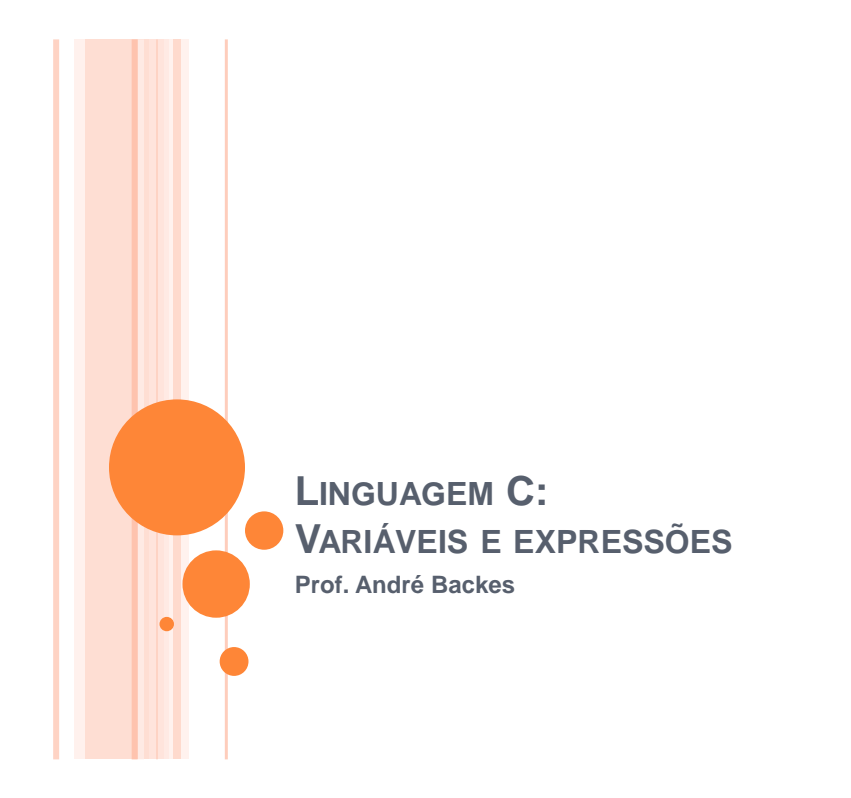

# LINGUAGENS DE PROGRAMAÇÃO

- o Linguagem de Máquina
	- Computador entende apenas pulsos elétricos
	- Presença ou não de pulso
	- $\cdot$  1 ou 0
- Tudo no computador deve ser descrito em termos de 1"s ou 0"s (binário)
	- Difícil para humanos ler ou escrever
	- $\cdot$  00011110 = 30

### LINGUAGENS DE PROGRAMAÇÃO

#### Linguagem *Assembly*

- Uso de mnemônicos
- Conjunto de 0"s e 1"s é agora representado por um código
- $\cdot$  10011011 -> ADD
- Linguagem *Assembly* Problemas
	- Requer programação especial (*Assembly*)
	- Conjunto de instruções varia com o computador (processador)
	- Ainda é muito difícil programar

### LINGUAGENS DE PROGRAMAÇÃO

- o Linguagens de Alto Nível
	- Programas são escritos utilizando uma linguagem parecida com a linguagem humana
	- Independente da arquitetura do computador
	- Mais fácil programar
	- Uso de compiladores

# LINGUAGENS DE PROGRAMAÇÃO

#### Primórdios

- Uso da computação para cálculos de fórmulas
- Fórmulas eram traduzidas para linguagem de máquinas
- Por que não escrever programas parecidos com as fórmulas que se deseja computar?

### LINGUAGENS DE PROGRAMAÇÃO

- FORTRAN (FORmula TRANsform)
	- Em 1950, um grupo de programadores da IBM liderados por John Backus produz a versão inicial da linguagem;
	- Primeira linguagem de alto nível;
- Várias outras linguagens de alto nível foram criadas
	- Algol-60, Cobol, Pascal, etc

# LINGUAGEM C

- Uma das mais bem sucedidas foi uma linguagem chamada C
	- Criada em 1972 nos laboratórios por Dennis Ritchie
	- Revisada e padronizada pela ANSI em 1989
		- ANSI: American National Standards Institute
		- Padrão mais utilizado

# PRIMEIRO PROGRAMA EM C

#include <stdio.h> #include <stdlib.h>

 $int \text{ main}()$ 

printf("Hello World \n");

system("pause");

return  $0$ ;

 $\overline{\mathbf{r}}$ 

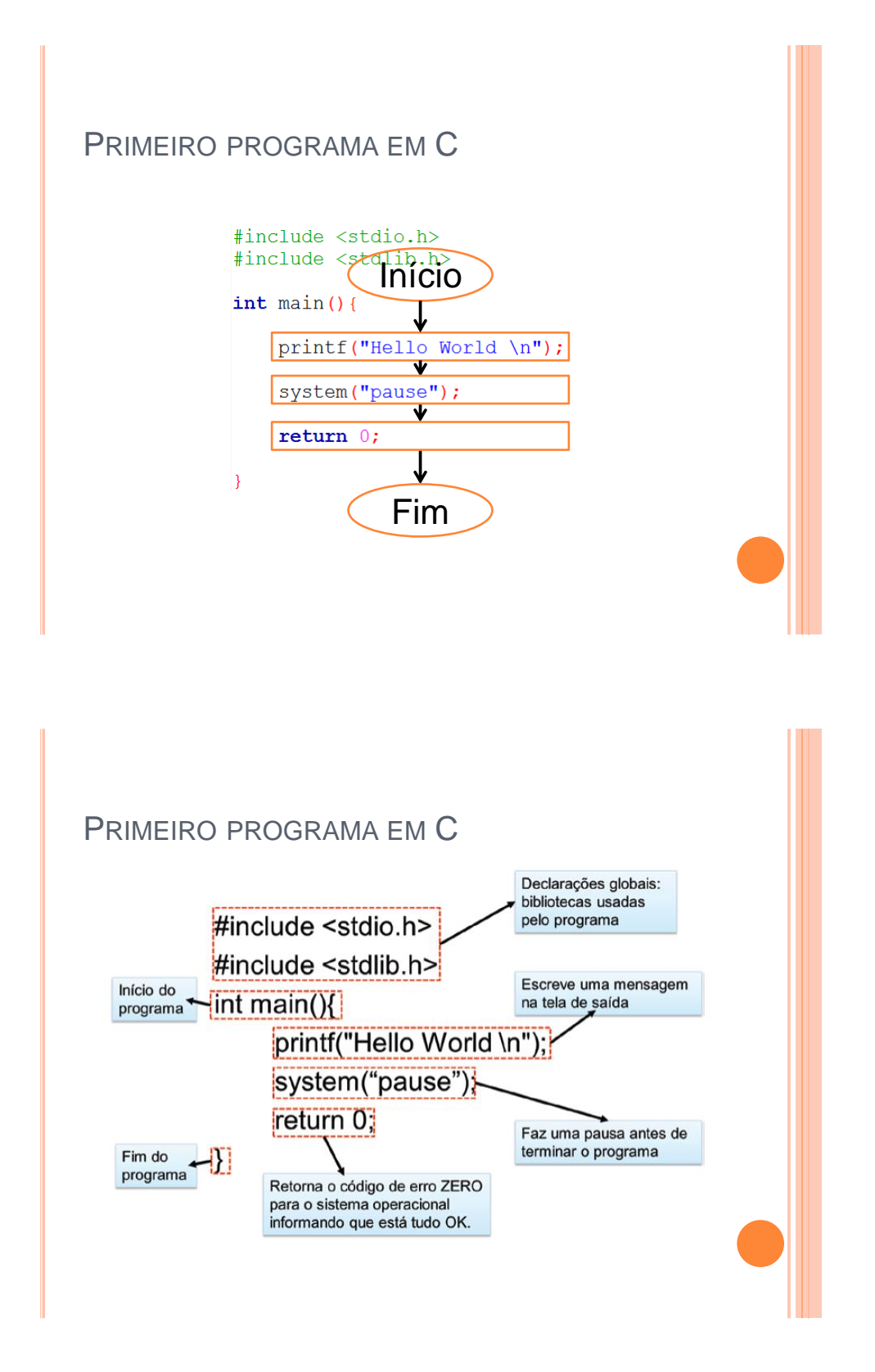

### PRIMEIRO PROGRAMA EM C

#### o Por que escrevemos programas?

- Temos dados ou informações que precisam ser processados;
- Esse processamento pode ser algum cálculo ou pesquisa sobre os dados de entrada;
- Desse processamento, esperamos obter alguns resultados (Saídas);

### **COMENTÁRIOS**

 Permitem adicionar uma descrição sobre o programa. São ignorados pelo compilador.

```
#include <stdio.h>
#include <stdlib.h>
int \text{main}()/ \starA função printf serve
    para escrever na tela
    \star/printf("Hello World \n");
    //faz uma pausa no programa
    system("pause");
    return 0;
\left\{\right.
```
#### o Matemática

- é uma entidade capaz de representar um valor ou expressão;
- pode representar um número ou um conjunto de números
- $f(x) = x^2$

### VARIÁVEIS

- o Computação
	- Posição de memória que armazena uma informação
	- Pode ser modificada pelo programa
	- Deve ser **definida** antes de ser usada

## DECLARAÇÃO DE VARIÁVEIS

- Precisamos informar ao programa quais dados queremos armazenar
- Precisamos também informar o que são esses dados (qual o tipo de dado)
	- Um nome de uma pessoa Uma cadeia de caracteres ("André" - 5 caracteres)
	- O valor da temperatura atual Um valor numérico (com casas decimais)
	- A quantidade de alunos em uma sala de aula Um valor numérico (número inteiro positivo ou zero)
	- Se um assento de uma aeronave está ocupado Um valor lógico (ocupado: verdadeiro / desocupado: falso)

### VARIÁVEIS

Declaração de variáveis em C

<tipo de dado> nome-da-variável;

#### o Propriedades

- Nome
	- Pode ter um ou mais caracteres
	- Nem tudo pode ser usado como nome
- Tipo
	- Conjunto de valores aceitos
- Escopo
	- global ou local

#### o Nome

- Deve iniciar com letras ou underscore  $($   $)$ ;
- Caracteres devem ser letras, números ou underscores;
- Palavras chaves não podem ser usadas como nomes;
- Letras maiúsculas e minúsculas são consideradas diferentes

### VARIÁVEIS

- Nome
	- Não utilizar espaços nos nomes Exemplo: nome do aluno, temperatura do sensor,
	- Não utilizar acentos ou símbolos Exemplos: garça, tripé, o,Θ
	- Não inicializar o nome da variável com números Exemplos: 1A, 52, 5ª
	- Underscore pode ser usado Exemplo: nome\_do\_aluno : caracter
	- Não pode haver duas variáveis com o mesmo nome

### o Lista de palavras chaves

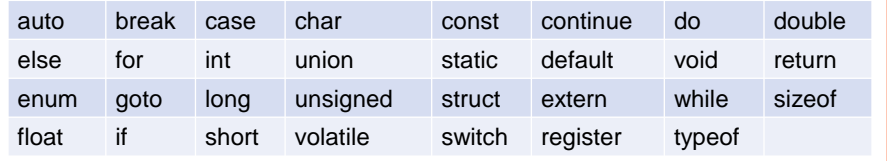

# VARIÁVEIS

Quais nomes de variáveis estão corretos:

- Contador
- contador1
- comp!
- .var
- Teste\_123
- \_teste
- $\cdot$  int
- $\cdot$  int1
- 1contador
- $\bullet$  -X
- Teste-123
- x&

#### o Corretos:

- Contador, contador1,Teste\_123, \_teste, int1
- Errados
	- comp!, .var, int, 1contador, -x, Teste-123, x&

### VARIÁVEIS

- o Tipo
	- Define os valores que ela pode assumir e as operações que podem ser realizadas com ela
- o Exemplo
	- **· tipo int** recebe apenas valores inteiros
	- tipo **float** armazena apenas valores reais

### TIPOS BÁSICOS EM C

- **char**: um byte que armazena o código de um caractere do conjunto de caracteres local
	- *caracteres sempre ficam entre 'aspas simples'!*

```
char sexo; // pode receber'M' ou 'F'
char UnidadeTemperatura; //pode receber'C' para Celsius
                         //ou 'F' para Fahrenheit
char opcoes; // pode ser '1', '2' , '3' ou '4'
```
 **int**: um inteiro cujo tamanho depende do processador, tipicamente 16 ou 32 bits

```
int NumeroAlunos;
int Idade;
int NumeroContaCorrente;
int N = 10; // o variável N recebe o valor 10
```
### TIPOS BÁSICOS EM C

o Números reais

- Tipos: *float*, *double* e *long double*
- A parte decimal usa **ponto** e **não vírgula**!
- **float**: um número real com precisão simples

```
float Temperatura; // por exemplo, 23.30
float MediaNotas; // por exemplo, 7.98
float TempoTotal; // por exemplo, 0.0000000032 (s)
```
 **double**: um número real com precisão dupla Números muito grandes ou muito pequenos

```
double DistanciaGalaxias; // número muito grande
double MassaMolecular; // em Kg, número muito pequeno
double BalancoEmpresa; // valores financeiros
```
# TIPOS BÁSICOS EM C

#### o Números reais

Pode-se escrever números reais usando notação científica

```
double TempoTotal = 0.000000003295;
```

```
// notação científica
double TempoTotal = 3.2950e-009; equivale à 3,295x10^{-9}
```
# VARIÁVEIS

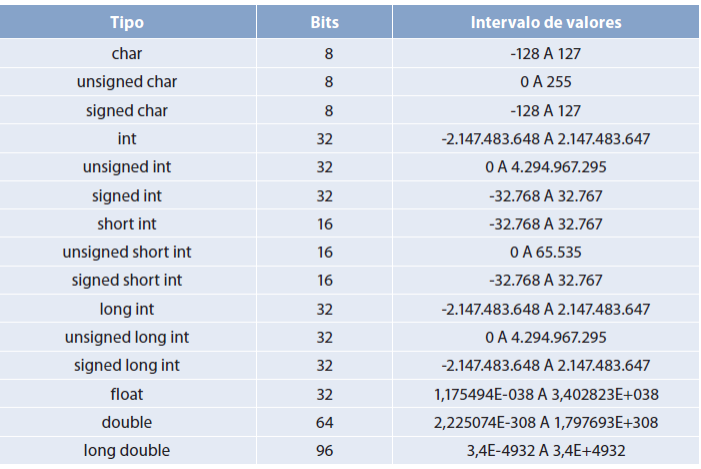

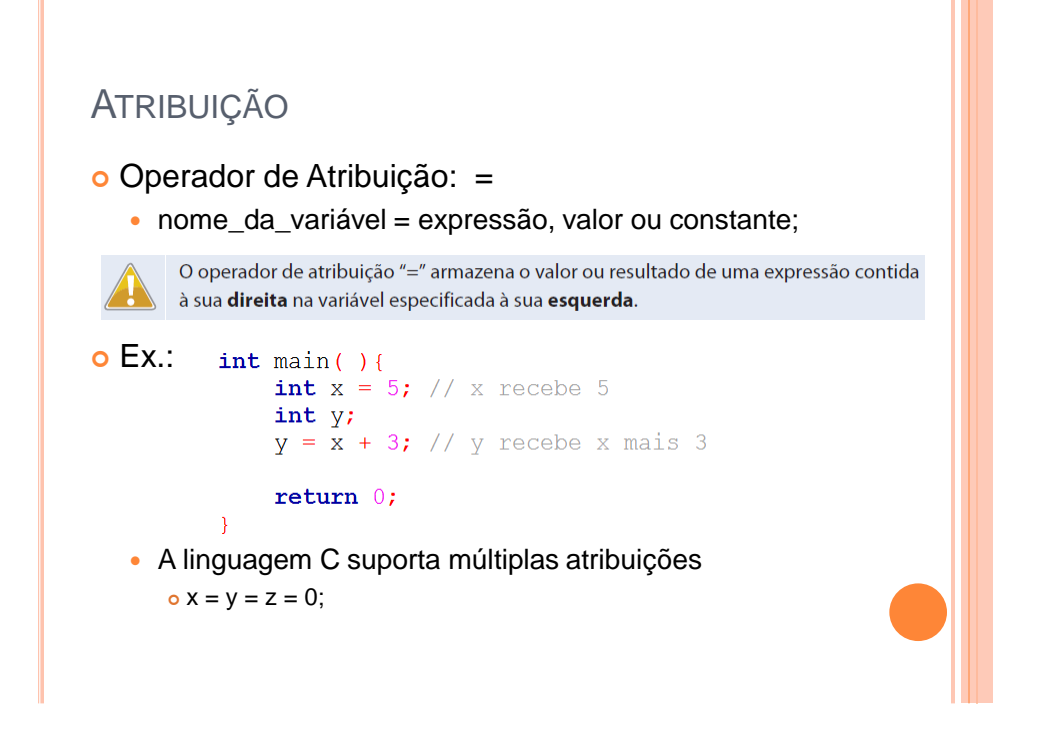

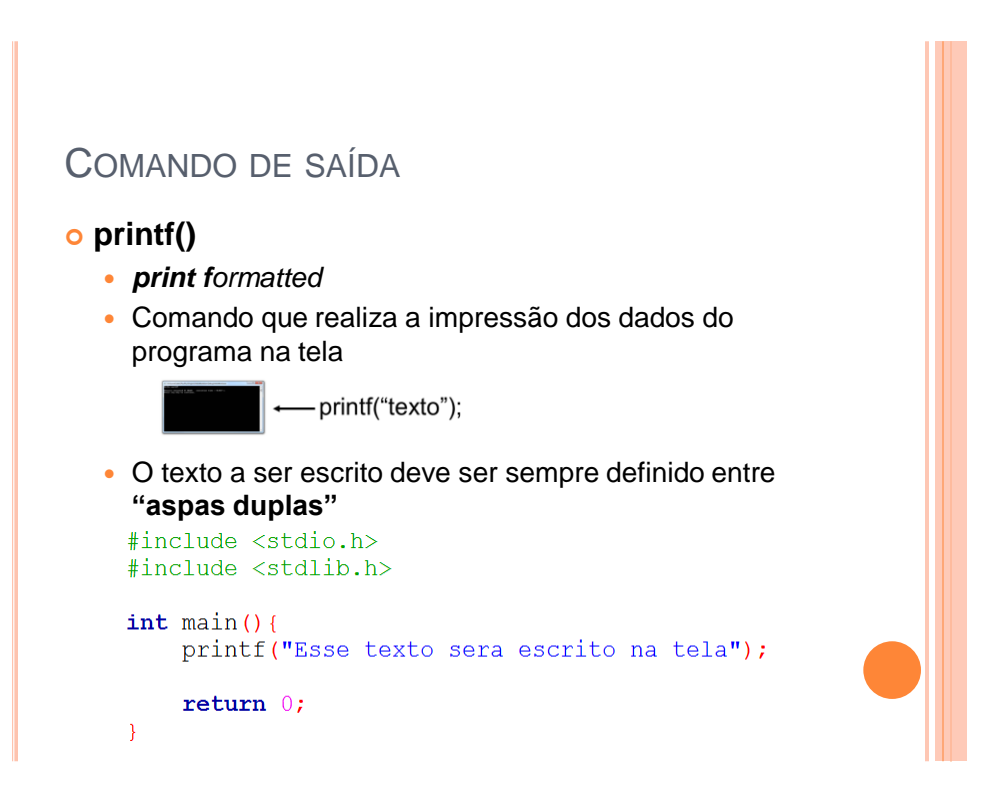

# COMANDO DE SAÍDA **printf()** Quando queremos escrever dados formatados na tela usamos a forma geral da função, a qual possui os tipos de saída. Eles especificam o formato de saída dos dados que serão escritos pela função **printf()**. – printf("<mark>%tipo\_de\_saida</mark>",expressão); printf("Mupo1|Mupo2" expressão1, expressão2); Podemos misturar o texto a ser mostrado com os especificadores de formato - printf("texto Mipo de saida texto" expressão);

### COMANDO DE SAÍDA

### **printf()**

Especificadores de formato

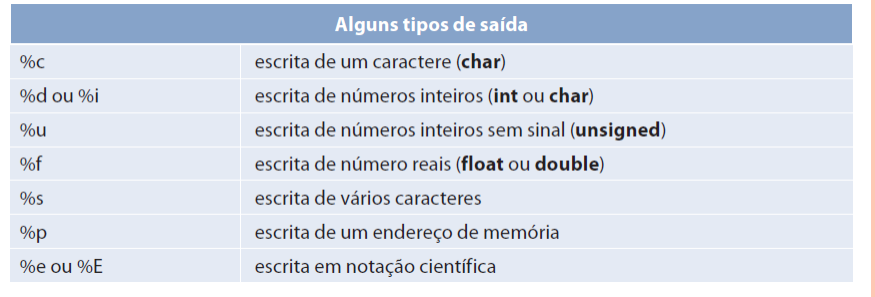

### COMANDO DE SAÍDA

#### **printf()**

```
 Exemplos
```

```
int \text{ main}()printf("Esse texto sera escrito na tela");
    int x = 10;
    float y = 20;
    printf("d", x);printf ("%d f'', x, y) ;
    printf("Valor de x eh %d e o de y eh %f", x, y);
    return 0;\mathcal{F}
```
### COMANDO DE ENTRADA

#### **scanf()**

- Comando que realiza a leitura dos dados da entrada padrão (no caso o teclado)
- scanf("tipo de entrada", lista de variáveis)

scanf("%tipo de entrada", &variável);

- O tipo de entrada deve ser sempre definido entre **"aspas duplas"**
- Na linguagem C, é necessário colocar o símbolo & antes do nome de cada variável a ser lida pelo comando **scanf()**.
	- O símbolo & indica qual é o endereço da variável que vai receber os dados lidos

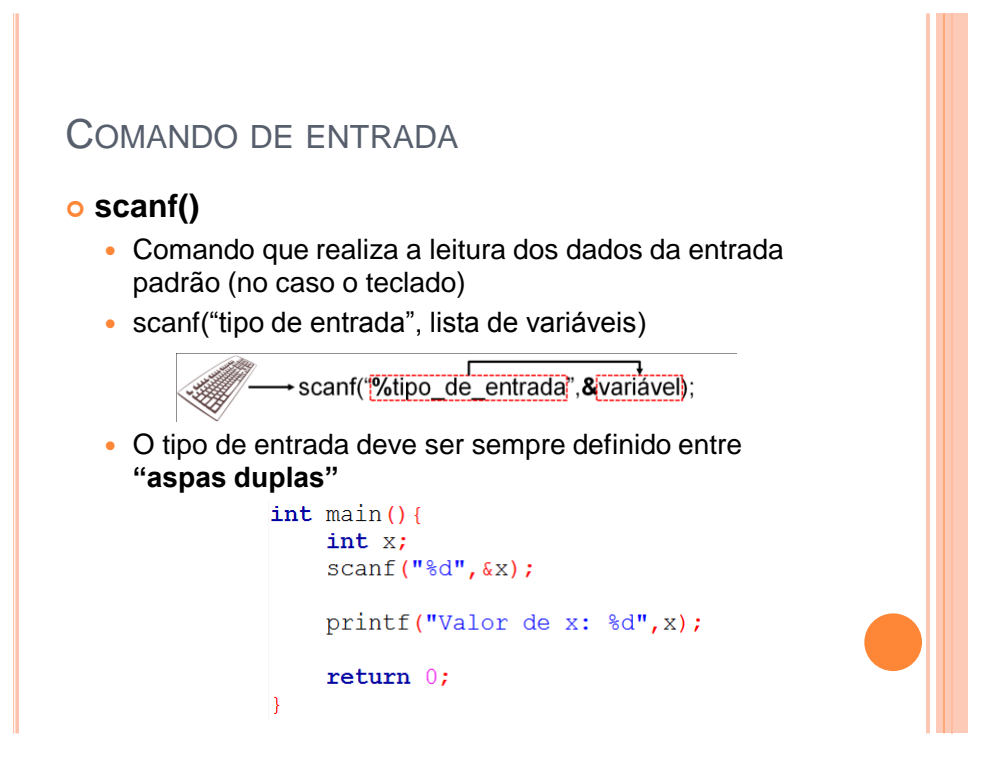

### COMANDO DE ENTRADA

#### **scanf()**

Especificadores de formato do tipo de entrada

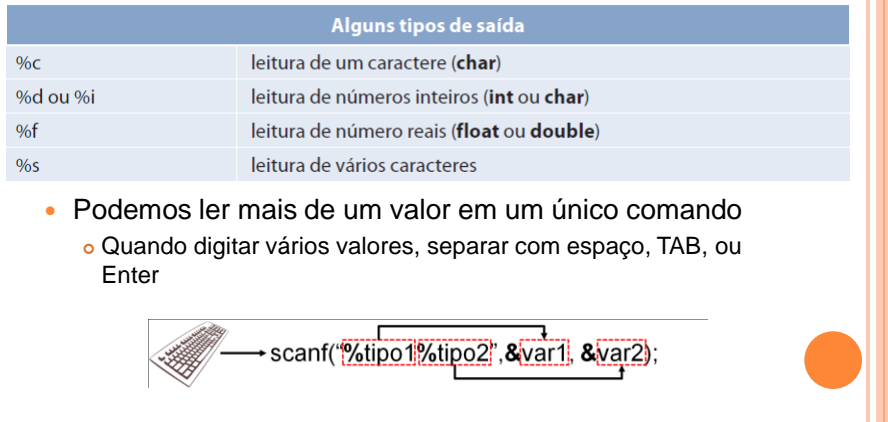

### COMANDO DE ENTRADA

### **scanf()**

```
int \text{main}()int x, z;float y;
    //Leitura de um valor inteiro
    \text{scanf}(\text{"\textdegree} d", \&x);//Leitura de um valor real
    scanf("f", \deltay);
    //Leitura de um valor inteiro e outro real
    scant("%d%f", &x, &y);
    //Leitura de dois valores inteiros
    scanf("%d%d", & x, & z);//Leitura de dois valores inteiros com espaço
    scan f("d %d", & x, & z);
```

```
return 0;
```
 $\overline{ }$ 

### COMANDO DE ENTRADA

#### **getchar()**

Comando que realiza a leitura de um único caractere

```
int \, \text{main}()charc;
    c = \text{getchar}();
    printf("Caractere: %c\n", c);
    printf("Codigo ASCII: %d\n", c);
    return 0;
```
 $\mathcal{F}$ 

# ESCOPO DE VARIÁVEIS

- Escopo
	- Define onde e quando a variável pode ser usada.
- o Escopo global
	- Fora de qualquer definição de função
	- Tempo de vida é o tempo de execução do programa

#### o Escopo local

Bloco ou função

### ESCOPO DE VARIÁVEIS

o Escopo local

- Bloco: visível apenas no interior de um bloco de comandos
- Função: declarada na lista de parâmetros da função ou definida dentro da função

```
//blocoif (x == 10) {
    int i;
    i = i + 1;\mathcal{F}//função
int soma (int x, int y) {
    int z;z = x + y;return z;
\mathcal{F}
```
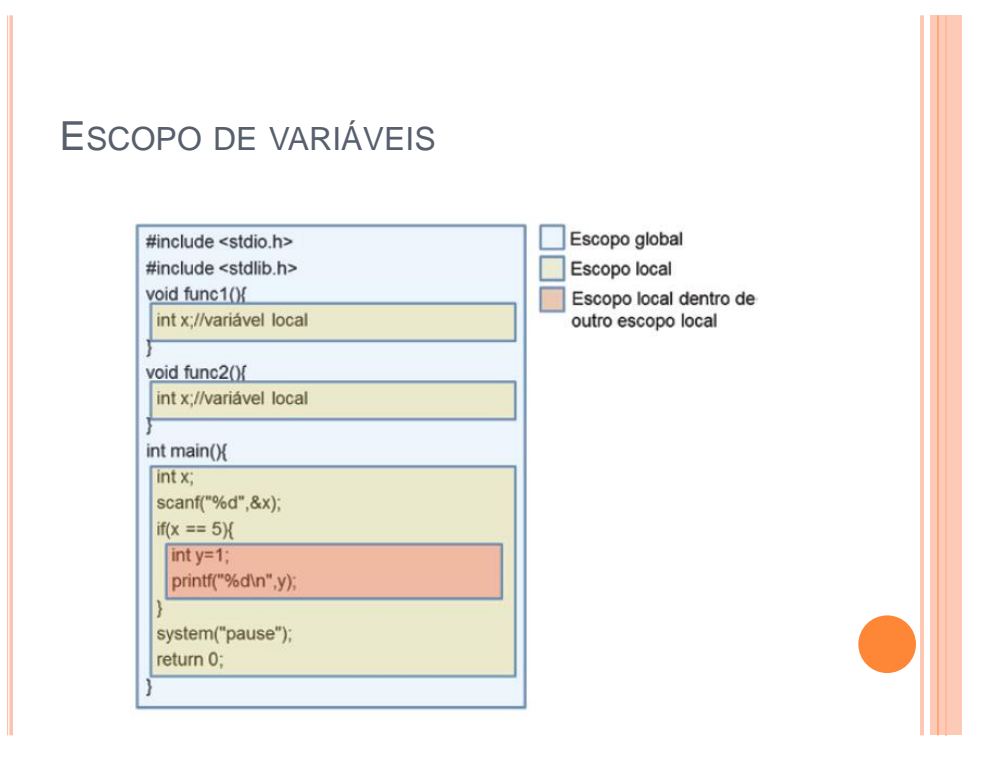

### **CONSTANTES**

- Como uma variável, uma constante também armazena um valor na memória do computador.
- Entretanto, esse valor não pode ser alterado: é constante.
- Para constantes é obrigatória a atribuição do valor.

### **CONSTANTES**

#### Usando **#define**

- Você deverá incluir a diretiva de pré-processador **#define** antes de início do código:
- **Cuidado: não colocar ";" #define PI 3.1415**

#### Usando **const**

- Usando **const**, a declaração não precisa estar no início do código
- A declaração é igual a de uma variável inicializada

**const double pi = 3.1415;**

## SEQUÊNCIAS DE ESCAPE

- o São constantes predefinidas
- Elas permitem o envio de caracteres de controle não gráficos para dispositivos de saída

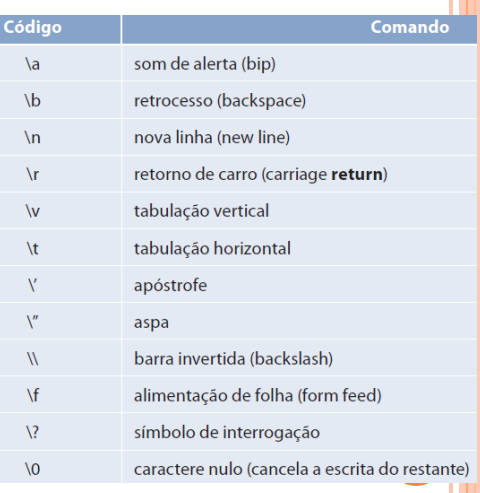

### SEQUÊNCIAS DE ESCAPE

```
o Exemplo
              #include <stdio.h>
              #include <stdlib.h>
              int \text{ main}()printf("Hello World\n");
                  printf("Hello\nWorld\n");
                  printf("Hello \\ World\n");
                  printf("\"Hello World\"\n");
                  return 0;\mathcal{F} Saída Hello World
              Hello
              World
              Hello \ World
              "Hello World"
```
# TIPOS BOOLEANOS EM C

- Um tipo booleano pode assumir dois valores:
	- verdadeiro ou falso (true ou false)
- Na linguagem C não existe o tipo de dado booleano. Para armazenar esse tipo de informação, use-se uma variável do tipo **int** (número inteiro)
	- Valor 0 significa falso
	- Números + ou : verdadeiro
- o Exemplos:

```
int AssentoOcupado = 1; // verdadeiro
int PortaAberta = 0; // falso
```
### **OPERADORES**

o Os operadores são usados para desenvolver diferentes tipos de operações. Com eles podemos:

- Realizar operações matemáticas com suas variáveis.
- Realizar operações de comparação entre suas variáveis.
- Realizar operações lógicas entre suas variáveis.
- Realizar operações em nível de bits com suas variáveis

### OPERADORES ARITMÉTICOS

- São aqueles que operam sobre números (valores, variáveis, constantes ou chamadas de funções) e/ou expressões e têm como resultados valores numéricos
	- Note que os operadores aritméticos são sempre usados em conjunto com o operador de atribuição.

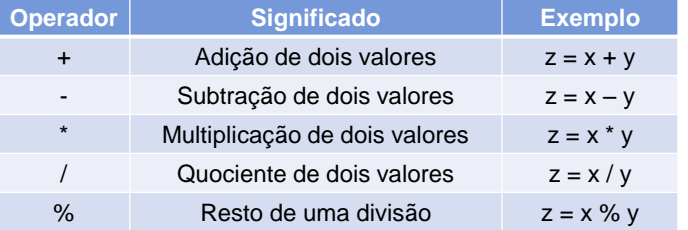

### OPERADORES ARITMÉTICOS

 Podemos devolver o resultado para uma outra variável ou para um outro comando ou função que espere receber um valor do mesmo tipo do resultado da operação, no caso, a função printf()

```
int \text{ main}()int x = 10, y = 20, z;
      z = x * y;printf ("z = \frac{d}{dx});
      z = y / 10;
     printf ("z = \delta d \nightharpoonup r, z);
      printf ("x+y = \delta d \nightharpoonup", x+y) ;
     return 0:
\overline{1}
```
### OPERADORES ARITMÉTICOS

#### IMPORTANTE

- As operações de multiplicação, divisão e resto são executadas antes das operações de adição e subtração. Para forçar uma operação a ser executada antes das demais, ela é colocada entre parênteses **z = x \* y + 10;**
	- $z = x * (y + 10);$
- O operador de subtração também pode ser utilizado para inverter o sinal de um número

**x = −y;**

 Neste caso, a variável **x** receberá o valor de **y** multiplicado por **−1**, ou seja,

**x = (−1) \* y;**

### OPERADORES ARITMÉTICOS

#### o IMPORTANTE

 Em uma operação utilizando o operador de quociente /, se o numerador e o denominador forem números inteiros, por padrão o compilador retornará apenas a parte inteira da divisão

```
int \text{main}()float x:x = 5/4; // x = 1.000000printf ("x = f(\ln^n, x);
    x = 5/4.0; // x = 1.250000printf ("x = f(n", x);
    return 0;
\mathcal{E}
```
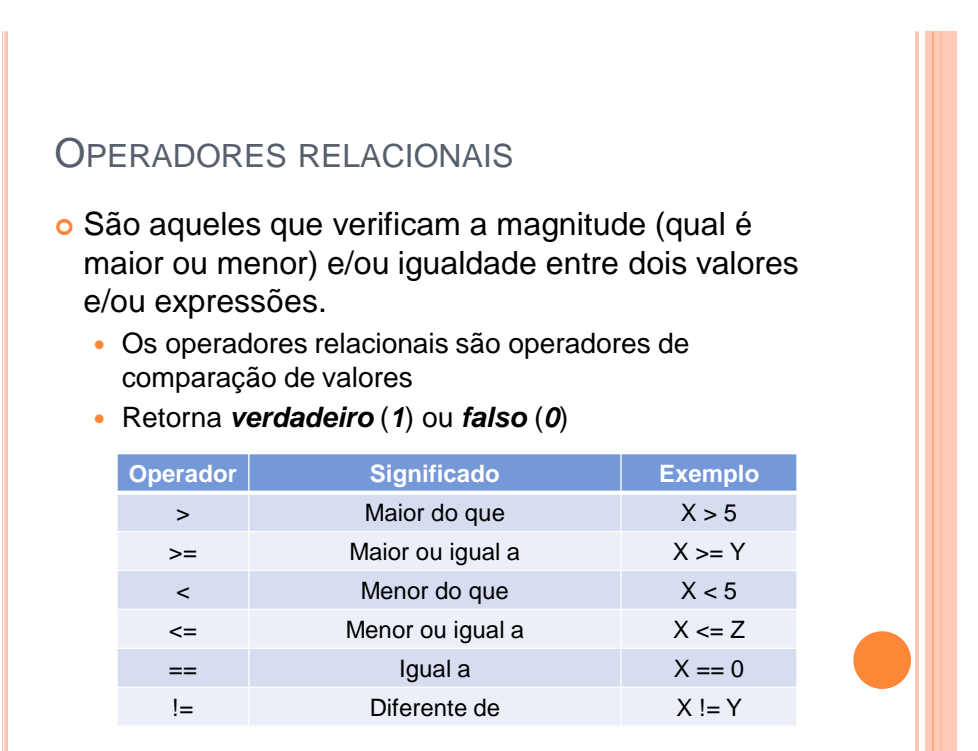

### IMPORTANTE

 $\circ$  Símbolo de atribuição = é diferente, muito diferente, do operador relacional de igualdade ==

```
int Nota:
Nota == 60; // Nota é iqual a 60?
Nota = 50; // Nota recebe 50
// Erro comum em C:
// Teste se a nota é 60
// Sempre entra na condição
if (Nota = 60) {
    printf("Você passou raspando!!");
// Versão Correta
if (Nota == 60) {
    printf ("Você passou raspando!!");
\mathcal{V}
```
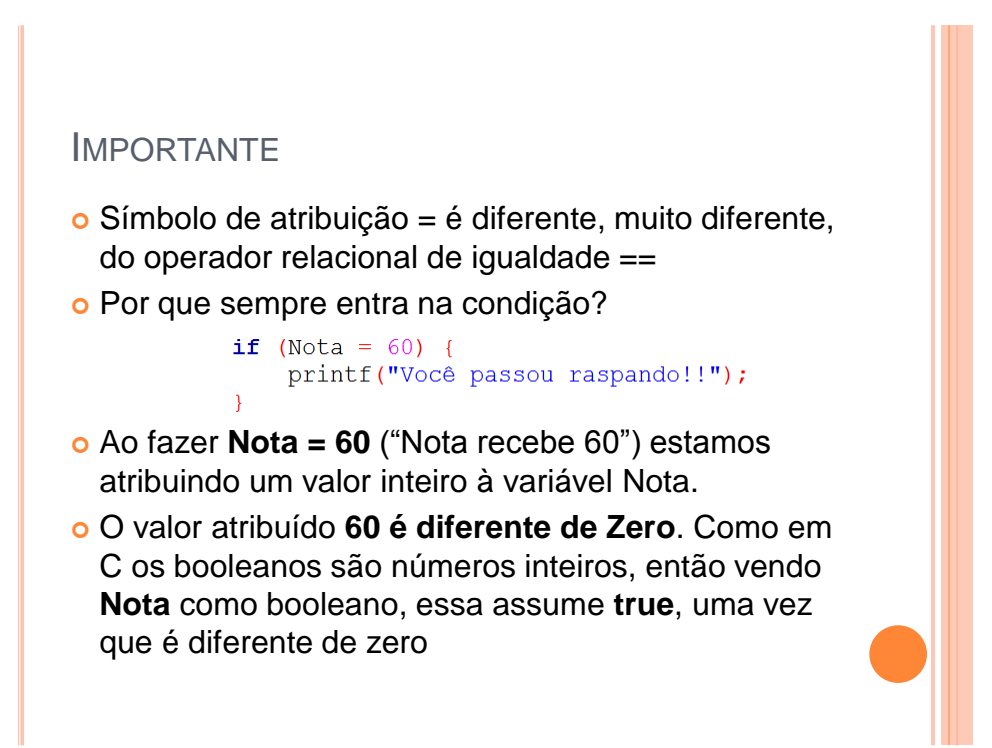

# OPERADORES LÓGICOS

- Certas situações não podem ser modeladas utilizando apenas os operadores aritméticos e/ou relacionais
	- Um exemplo bastante simples disso é saber se determinada variável x está dentro de uma faixa de valores.
	- Por exemplo, a expressão matemática *0 < x < 10*
	- indica que o valor de *x* deve ser maior do que 0 (zero) e também menor do que 10

### OPERADORES LÓGICOS

- o Os operadores lógicos permitem representar situações lógicas unindo duas ou mais expressões relacionais simples em uma composta
	- Retorna *verdadeiro* (*1*) ou *falso* (*0*)
- Exemplo
	- A expressão *0 < x < 10*
	- Equivale a *(x > 0) && (x < 10)*

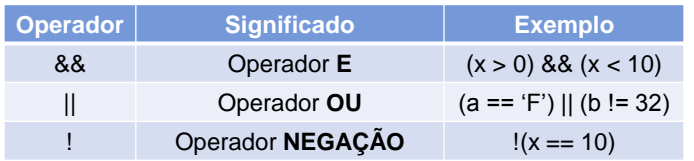

### OPERADORES LÓGICOS

#### Tabela verdade

 Os termos *a* e *b* representam o resultado de duas expressões relacionais

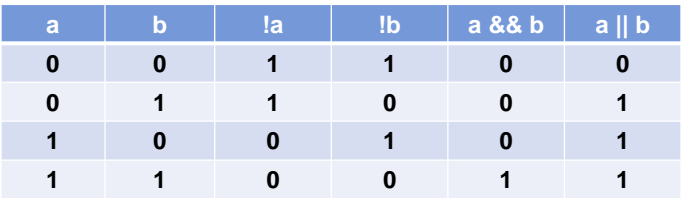

### OPERADORES LÓGICOS

#### Exemplos

```
int \, \text{main}()int r, x = 5, y = 3;
     r = (x > 2) & (y < x);//verdadeiro (1)
     printf("Resultado: %d\n", r);
     r = (x\frac{2}{2}=-0) & (y > 0);//falso (0)
     printf("Resultado: %d\n", r);
     \mathbf{r} = (\mathbf{x} > 2) || (\mathbf{y} > \mathbf{x});//verdadeiro (1)<br>printf("Resultado: \mathcal{A}\backslash \mathbf{n}", r);
     r = (x\frac{2}{2} = 0) || (y < 0);//falso (0)
     printf("Resultado: %d\n", r);
     r = \frac{1}{x} > 2;// falso (0)
     printf("Resultado: %d\n", r);
     r = ! (x > 7) & (x > y);// verdadeiro (1)
     printf("Resultado: %d\n", r);
     return 0;
\mathcal{F}
```
# OPERADORES DE PRÉ E PÓS-INCREMENTO/DECREMENTO

 Esses operadores podem ser utilizados sempre que for necessário somar uma unidade (incremento) ou subtrair uma unidade (decremento) a determinado valor

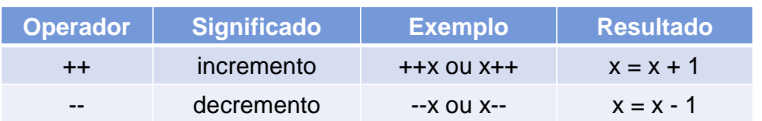

# OPERADORES DE PRÉ E PÓS-INCREMENTO/DECREMENTO

 Qual a diferença em usar antes ou depois da variável?

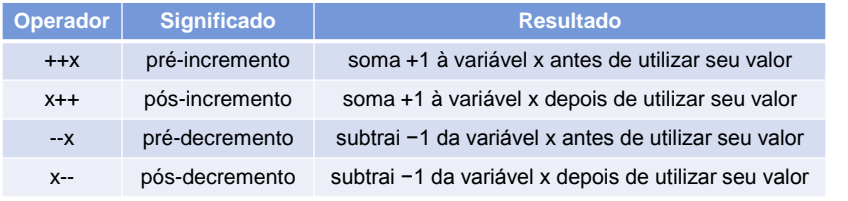

- Essa diferença de sintaxe no uso do operador não tem importância se o operador for usado sozinho
	- Porém, se esse operador for utilizado dentro de uma expressão aritmética, a diferença entre os dois operadores será evidente

# OPERADORES DE PRÉ E PÓS-INCREMENTO/DECREMENTO

- Essa diferença de sintaxe no uso do operador não tem importância se o operador for usado sozinho
	- Porém, se utilizado dentro de uma expressão aritmética, a diferença entre os dois operadores será evidente

```
int \text{ main}()int x, y;
    x = 10;y = x++;printf ("%d \n", x); // 11
    printf ("%d \n", y); \frac{1}{10}y = ++x;printf("%d \n", x); // 12
    printf ("%d \n", y); // 12
    return 0;
\mathcal{F}
```
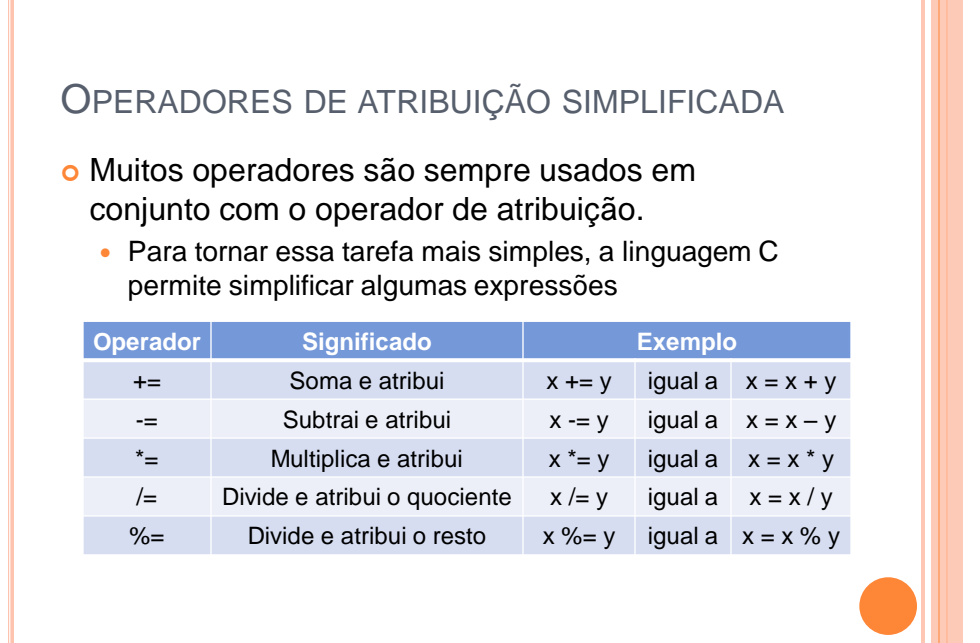

### OPERADORES DE ATRIBUIÇÃO SIMPLIFICADA

#### **Sem operador Com operador**

```
#include <stdio.h>
#include <stdlib.h>
int \, \text{main}()int x = 10, y = 20;x = x + y - 10;printf ("x = \text{\%d}\n\infty", x);
    x = x - 5;printf ("x = \frac{8}{d} \ln", x);
    X = X * 10;printf ("x = \frac{8}{d} \ln", x);
     x = x / 15;
     printf ("x = \frac{8}{d} \ln", x);
    return 0;
\mathcal{F}
```

```
#include <stdio.h>
#include <stdlib.h>
int \text{ main}()int x = 10, y = 20;
    x := y - 10;printf("x = \delta d \nvert x", x);
    x = 5;
   printf ("x = %d\nu", x);x^* = 10;printf ("x = \frac{8d}{n}, x);
    x /= 15;
    printf("x = \delta d \nightharpoonup x);
```

```
return 0;
```
 $\mathcal{F}$ 

### **OPERADORES**

Exercício

 Diga o resultado das variáveis x, y e z depois da seguinte sequência de operações:

```
int x, y, z;
x = y = 10;Z = ++X;X = X;y++;x = x + y - (z--);
```
### **OPERADORES**

### Exercício

 Diga o resultado das variáveis x, y e z depois da seguinte sequência de operações:

```
int x, y;
int a = 14, b = 3;
float z;
x = a / b;
y = a * b;z = y / x;
```
### **OPERADORES**

Exercício

 Diga se as seguintes expressões serão verdadeiras ou falsas:

> int  $x = 7$ ;  $(x > 5)$  ||  $(x > 10)$  $($ ! (x == 6) && (x >= 6)

# CONVERSÕES DE TIPOS NA ATRIBUIÇÃO

#### Atribuição entre tipos diferentes

 O compilador converte automaticamente o valor do lado direto para o tipo do lado esquerdo do operador de atribuição "="

```
 Pode haver perda de informação
  int x = 65;
   char ch;
   float f = 25.1;
   //ch recebe 8 bits menos significativos de x
  //converte para a tabela ASCII
  ch = x;printf ("ch = c \nvert n", ch); // 'A'
  //x recebe parte apenas a parte inteira de f
  x = f;
  printf ("x = \delta d \n\cdot x);// 25
   //f recebe valor 8 bits convertido para real
  f = ch;printf ("f = f(n", f); // 65.000000
  //f recebe o valor de x
  f = x;printf ("f = f(\nmid f); // 25.000000
```
### MODELADORES (CASTS)

- Um modelador é aplicado a uma expressão
- Força o resultado da expressão a ser de um tipo especificado.
	- (tipo) expressão

#### o Exemplo

```
float x, y, f = 65.5;
x = f / 10.0;y = (int) (f / 10.0);printf ("x = f(\ln^n, x); //6.550000
printf ("y = f(n", y); //6.000000
```
PRECEDÊNCIA **DOS OPERADORES** 

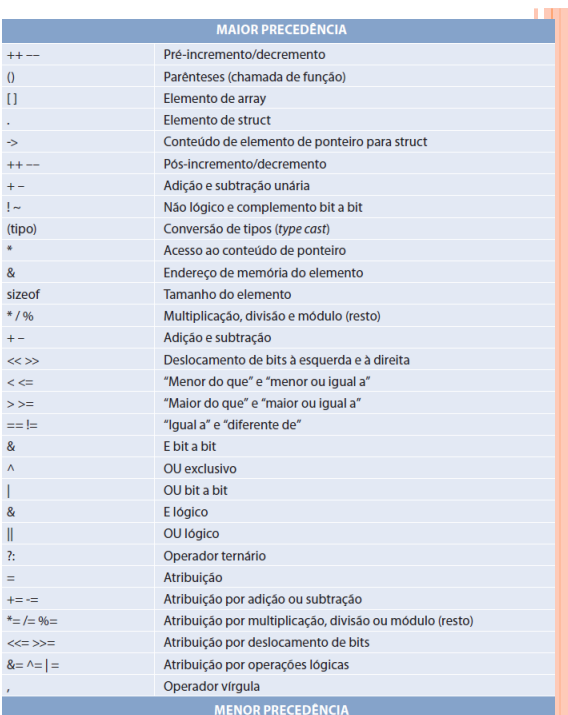

### MATERIAL COMPLEMENTAR

- Vídeo aulas
	- Aula 01: Introdução:
	- [www.youtube.com/watch?v=GiCt0Cwcp-U](http://www.youtube.com/watch?v=GiCt0Cwcp-U)
	- Aula 02: Declaração de Variáveis:
	- [www.youtube.com/watch?v=q51cHsgRHU4](http://www.youtube.com/watch?v=q51cHsgRHU4)
	- Aula 03: printf:
	- [www.youtube.com/watch?v=07YPObbEpU8](http://www.youtube.com/watch?v=07YPObbEpU8)
	- Aula 04: scanf:
	- [www.youtube.com/watch?v=yQx8sD6vK6M](http://www.youtube.com/watch?v=yQx8sD6vK6M)
	- Aula 05: Operadores de Atribuição:
	- [www.youtube.com/watch?v=tQhnuVR2gc4](http://www.youtube.com/watch?v=tQhnuVR2gc4)
	- Aula 06: Constantes:
	- [youtu.be/GdjGrVjRgTI](http://youtu.be/GdjGrVjRgTI)

### MATERIAL COMPLEMENTAR

#### Vídeo aulas

- Aula 07: Operadores Aritméticos:
- [youtu.be/NsRwpFNZhJs](http://youtu.be/NsRwpFNZhJs)
- Aula 08: Comentários:
- [youtu.be/8PAWmHdreoc](http://youtu.be/8PAWmHdreoc)
- Aula 09: Pré e Pós Incremento:
- [youtu.be/YbVmQKTuajY](http://youtu.be/YbVmQKTuajY)
- Aula 10: Atribuição Simplificada:
- [youtu.be/x0uEgxYtW-E](http://youtu.be/x0uEgxYtW-E)
- Aula 11: Operadores Relacionais:
- [youtu.be/kaivxmdkyTg](http://youtu.be/kaivxmdkyTg)
- Aula 12: Operadores Lógicos:
- [youtu.be/TlIEIMmutQo](http://youtu.be/TlIEIMmutQo)

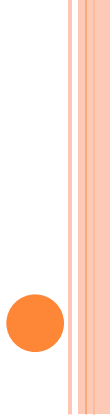